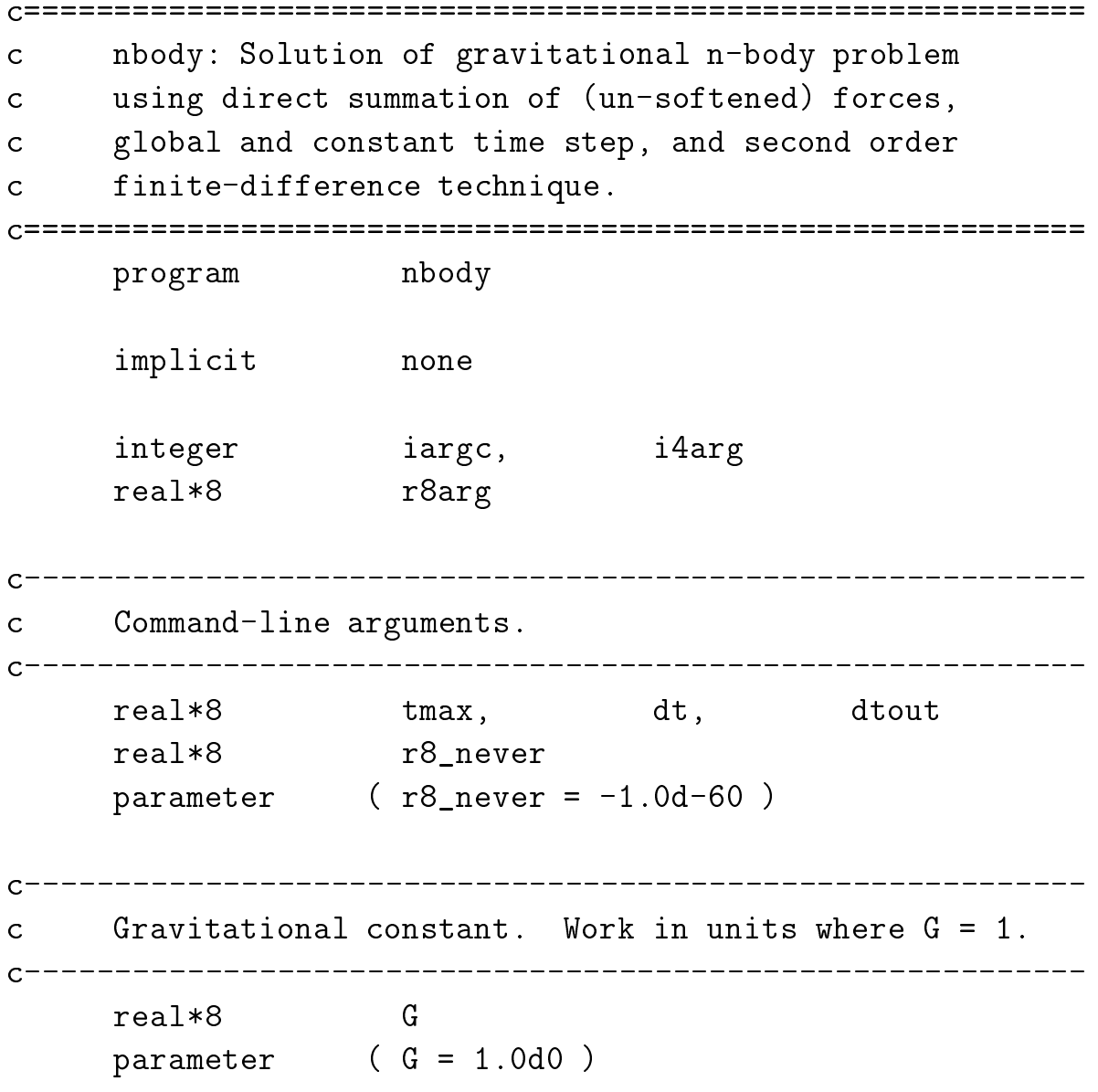

```
c "Data-structures" for finite difference evolution:
c
c mxnpart: Maximum # of particles.
    ndim:Number of spatial dimensions (nominally 3)
\overline{C}ntlev: Number of time-levels of position data stored
\mathbf Cnpart: Actual # of particles.
\ddot{\rm c}\mathbf Cr(mxnpart,ndim,ntlev): Particle positions.
\mathbf Cc a(mxnpart,ndim): Particle accelerations (F / m).
c m(mxnpart): Particle masses.
c r0(mxnpart,ndim): Initial particle positions.
    rdot0(mxnpart,ndim): Initial particle velocities.
\mathbf Cinteger mxnpart, ndim, ntlev
    parameter ( mxnpart = 10 000, ndim = 3, ntlev = 3 )
    real*8
                 r(mxnpart,ndim,ntlev),
   &
                 a(mxnpart,ndim), m(mxnpart),
                 & r0(mxnpart,ndim), rdot0(mxnpart,ndim)
   &
    integer npart
            "Pointers" for various time-levels of data.
    integer mp1, n, nm1
Other locals:
C---------------------
    integer it, nt, freqout
    real*8
                 \mathbf tc Argument parsing.
    if( iargc() .lt. 2 ) go to 900
    tmax = r8arg(1, r8_new)if( tmax .eq. r8_never .or. tmax .le. 0.0d0 ) go to 900
    dt = r8arg(2,r8_newer)if( dt .eq. r8_never .or. dt .le. 0.0d0 ) go to 900
```

```
dtout = r8arg(3,dt)
   if( dtout .le. 0.0d0 ) go to 900
   freqout = max(dtout / dt,1.0d0) + 0.5d0
   nt = tmax / dt + 1.5d0c Get particle masses, initial positions and velocities
   from standard input.
\mathbf{C}call getid(r0,rdot0,m,mxnpart,ndim,npart)
c Dump some informative ouput to stderr.
    C = - - - - -write(0,1000) npart, tmax, dt, nt, freqout
1000 format(' nbody: Number of particles: ', i5/
   & ' Final integration time: ', f8.2/
   & ' Time step: ', f8.4/
   & ' Total number of time steps: ',i5/
   & ' Output frequency: ',i3)
      Initialize finite difference approximation.
call initfda(r,a,m,r0,rdot0,mxnpart,ndim,ntlev,
   \boldsymbol{\mathcal{X}}npart,np1,n,nm1,G,dt)
      Output initial particle positions.
\overline{C}t = 0.0d0call output(r,mxnpart,ndim,ntlev,npart,nm1,t)
   if( freqout .eq. 1 ) then
     call output(r,mxnpart,ndim,ntlev,npart,n,t)
   end if
```
TIME STEP LOOP  $\mathsf{C}$ do it =  $3$  ,  $nt$ Compute accelerations.  $\mathbf C$ call  $cal(c_1,r,m,mxnpart,ndim,ntlev,npart,n,G)$ Update positions.  $\mathsf{C}$ call update(r, a, mxnpart, ndim, ntlev, npart,  $np1, n, nm1, dt)$ &  $t = t + dt$ Swap "pointers".  $\mathsf{C}$  $C$ ---------------------call cyclelevels(np1,n,nm1) Periodic output of positions.  $\mathbf C$ if( $mod((it-1), freqout)$ .eq. 0) then call output $(r, mxnpart, ndim, ntlev, npart, n, t)$ end if end do stop 900 continue write(0,\*) 'usage: nbody <tmax> <dt>  $[$ <dt out>]'  $write(0, *)$ Reads masses, initial positions'  $write(0, *)$  $write(0, *)$ , and velocities from standard '  $write(0, *)$ input (7 numbers per line)' stop

end

c getid: Reads particle masses, initial positions c and initial velocities from standard input. Returns c number of particles. Data format:  $\overline{C}$ c m x\_0 y\_0 z\_0 vx\_0 vy\_0 vz\_0  $\mathbf{C}$  $C$ ----------. \_ \_ \_ \_ \_ \_ \_ \_ \_ \_ \_ \_ \_ \_ \_ subroutine getid(r0,rdot0,m,mxnpart,ndim,npart) implicit none integer mxnpart, ndim, npart real\*8 r0(mxnpart,ndim), rdot0(mxnpart,ndim), &  $m(mxnpart)$ integer i, rc  $npart = 0$ 100 continue if( npart .ge. mxnpart ) then write(0,\*) 'getid: Read initial data for ', & 'maximum of ', mxnpart, ' particles.' end if  $i = npart + 1$ read(\*,\*,iostat=rc,end=200) m(i),  $r0(i,1), r0(i,2), r0(i,3),$ &  $rdot0(i,1),$   $rdot0(i,2),$   $rdot0(i,3)$  $\&$ if( rc .eq. 0 ) then  $npart = npart + 1$ end if go to 100 200 return end

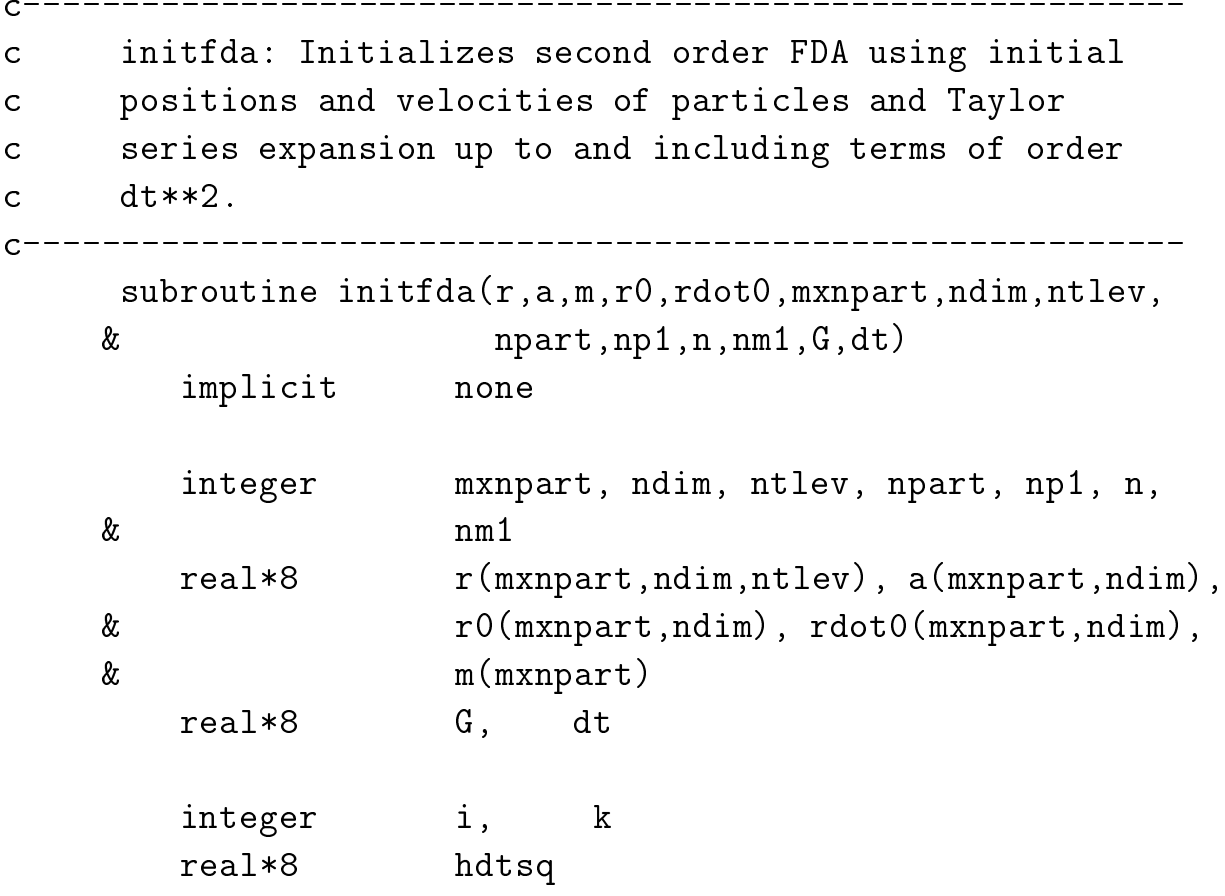

```
______________________________
c Initialize pointers
c-----------------------------------------------------------
                 ----------------------------------
     nm1 = 1n = 2np1 = 3Initialize t = 0 positions.
\mathbf Cdo k = 1, ndim
        do i = 1, npart
         r(i, k, nm1) = r0(i, k)end do
     end do
Compute t = 0 accelerations.
\mathsf{C}C----------------------
               call calca(a,r,m,mxnpart,ndim,ntlev,npart,nm1,G)
 C^{-}c Compute t = dt positions using initial velocities
c and Taylor series.
hdtsq = 0.5d0 * dt**2do k = 1, ndim
        do i = 1, npart
          r(i,k,n) = r(i,k,nm1) + dt * rdot(0,i,k) +\&hdtsq * a(i,k)end do
     end do
    end
```
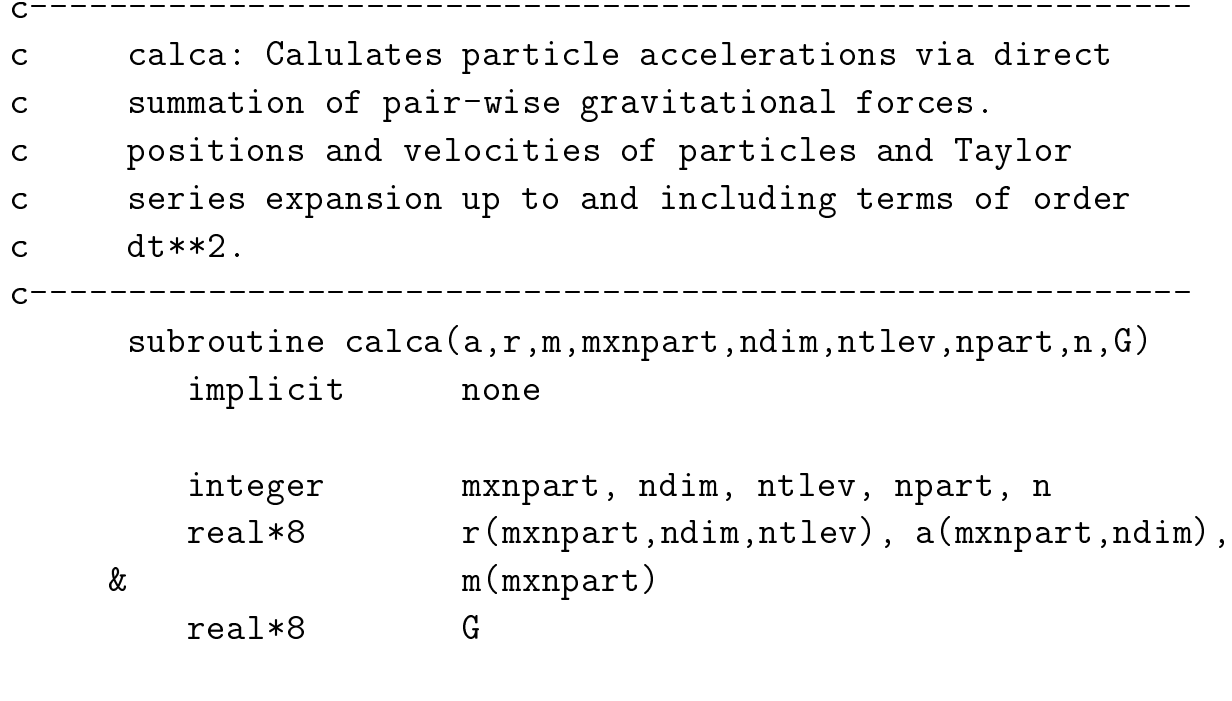

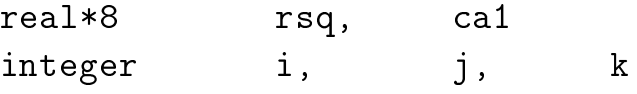

--------------------------------- $\blacksquare$  For each particle  $\ldots$  $\mathbf C$ do i = 1 , npart c Zero all components of the particle's accn. do  $k = 1$ , ndim  $a(i, k) = 0.0d0$ end do c For all of the other particles ... do j = 1 , npart if( i .ne. j ) then Compute the square of the separation,  $\mathbf C$  $rsq = 0.0d0$ do  $k = 1$ , ndim  $rsq = rsq + (r(j,k,n) - r(i,k,n))**2$  $\mathcal{C}$ c ... then update each component of the ith c particle's accn.  $ca1 = G * m(j) / (rsq * * 1.5d0)$ do  $k = 1$ , ndim  $a(i,k) = a(i,k) +$ &  $cat * (r(j,k,n) - r(i,k,n))$ end do end if end do return end

```
c update: Updates particle positions using second
c order FDA and previously computed accelerations.
subroutine update(r,a,mxnpart,ndim,ntlev,npart,&
                np1, n, nm1, dt)implicit none
      integer mxnpart, ndim, ntlev, npart
      real*8 r(mxnpart,ndim,ntlev), a(mxnpart,ndim)
      integer np1, n, nm1
      real*8 dtsq
      integer i, k, ntmp
  Straightforward implementation of FDA.
\mathbf Cdtsq = dt**2do k = 1, ndim
        do i = 1, npart
          r(i, k, np1) = 2.0d0 * r(i, k, n) - r(i, k, nm1) +\& dtsq * a(i,k)
        end do
      end do
      return
    end
```

```
c Swaps 'np1, n, nm1' "pointers" to effect time step.
c On exit time-level 'n' refers to most current data.
             C---------
     subroutine cyclelevels(np1,n,nm1)
       implicit none
       integer np1, n, nm1, ntmp
       ntmp = nm1nm1 = nn = np1np1 = ntmpreturn
     end
               ____________________________
c output: Outputs particle positions. Currently
     configured to send particle (x, y) coordinates to
\mathsf{C}c Choptuik's 'ser' program.
      --------------------------------
C = - - - -subroutine output(r,mxnpart,ndim,ntlev,npart,n,t)implicit none
       integer vsxynt, vsrc
       integer mxnpart, ndim, ntlev, npart, n
       real*8
                 r(mxnpart,ndim,ntlev)
       real*8\mathbf tvsrc = vsxynt('position (xy)',t,
    & r(1,1,n), r(1,2,n), npart)write(0,1000) t
1000 format(' output: t = ', f10.3)
       return
```
end

# Building 'nbody' and sample run on SGIs einstein% pwd; ls /usr2/people/phy329/part/ex1 Makefile binary nbody.f einstein% make f77  $-g$  -c nbody.f f77  $-g$  -L/usr/local/lib nbody.o -lfvs -lp329f -o nbody einstein% nbody usage: nbody <tmax> <dt> [<dt out>] Reads masses, initial positions and velocities from standard input (7 numbers per line) # Initial data for equal-mass binary einstein% more binary  $1.0$  $1.0$  0.0 0.0 0.0 -0.5 0.0  $1.0 -1.0 0.0 0.0 0.0 0.0 0.5 0.0$ 

# This invocation integrates for about 1/3 of an orbit, with # output every time-step. Tracing output also occurs every # time-step and is only partially reproduced here. einstein% nbody  $4.0$  .01 < binary nbody: Number of particles:  $\overline{2}$ Final integration time: 4.00 Time step:  $0.0100$ Total number of time steps: 401 Output frequency:  $\mathbf{1}$ >>> vsxynt:: Opened <positionxy.segdat>  $0.000$  $output: t =$  $output: t =$  $0.010$  $0.020$  $output: t =$  $output: t = 0.030$  $0.040$  $output: t =$  $0.050$  $output: t =$  $\ddot{\phantom{a}}$  $output: t = 4.000$